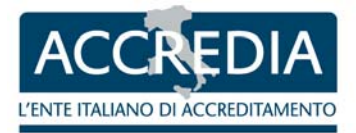

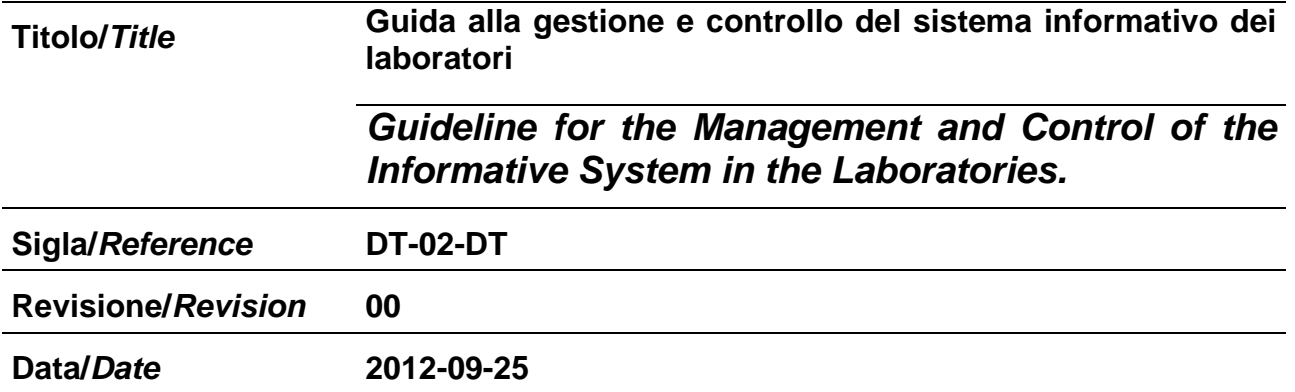

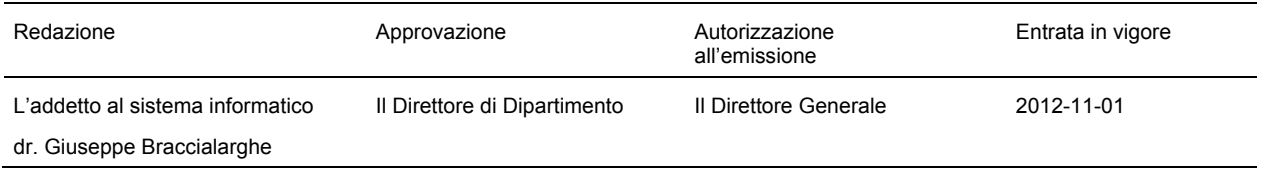

*Il presente documento è di proprietà di ACCREDIA e non può essere riprodotto o diffuso in parte o per intero, se non dietro autorizzazione scritta del Direttore Generale.* 

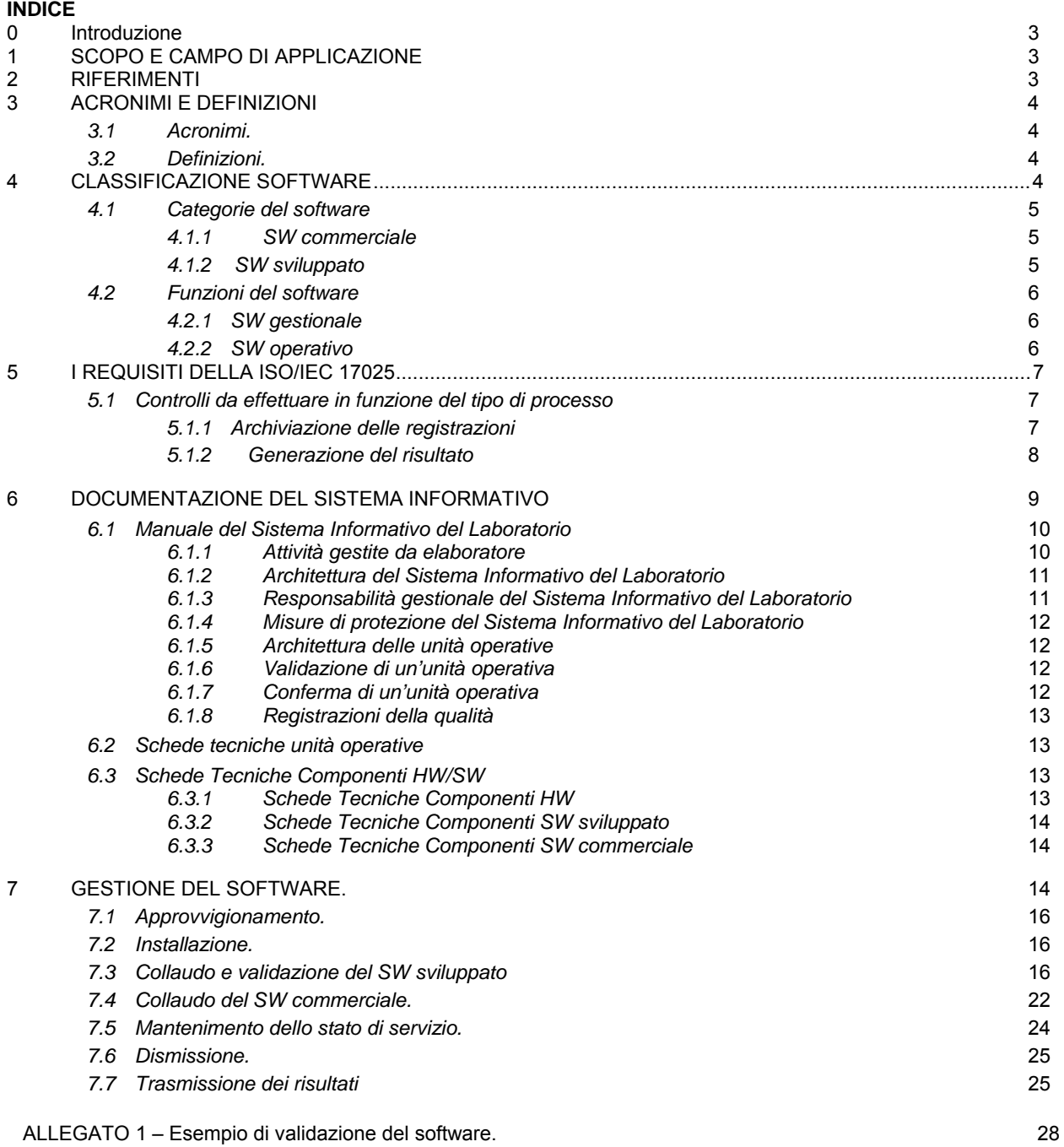

#### **0. INTRODUZIONE**

Questo documento nasce come inserimento nella documentazione di ACCREDIA-DT di SIT Doc-535, sviluppato da uno specifico gruppo di lavoro costituito nel 2006 da personale della segreteria SIT, rappresentanti dei Centri di taratura ed esperti degli Istituti Metrologici Nazionali. E' stato rivisto ed aggiornato nei contenuti.

## **1. SCOPO E CAMPO DI APPLICAZIONE.**

Questa guida è stata sviluppata allo scopo di fornire indicazioni su come gestire e controllare il sistema informativo utilizzato da un laboratorio di taratura accreditato in base alla norma ISO/IEC 17025. Essa si applica sia sui sistemi informativi controllati direttamente dal laboratorio sia su quelli gestiti a livello aziendale che incidono a vario titolo sulle attività accreditate del Laboratorio. Nella gestione del sistema informativo sono comprese tutte le operazioni necessarie al fine di garantire la sicurezza dei dati,

- scelta del software ed organizzazione del sistema informativo;
- installazione del software;

l'affidabilità e la rispondenza ai requisiti funzionali:

- verifica funzionale dell'hardware e del software;
- corretto impiego e mantenimento dello stato di servizio del software;
- sicurezza dei dati (controlli sulla correttezza, salvataggio e distribuzione dei risultati).

In questa guida sono riportati gli schemi operativi che possono essere adottati per il raggiungimento dei requisiti normativi in relazione ai diversi campi di impiego del software all'interno del laboratorio e per la generazione della documentazione necessaria alla gestione del sistema informativo stesso.

# **2. RIFERIMENTI**

Il presente documento fa riferimento a quanto prescritto dai seguenti documenti, nella revisione/edizione in corso di validità.

- 2.1 UNI CEI EN ISO/IEC 17025, Requisiti generali per la competenza dei laboratori di prova e di taratura.
- 2.2 ISO/IEC/IEEE 12207, Standard for Information Technology Software Life Cycle Processes.
- 2.3 Eurolab, Guidance for the Management of Computers and Software in Laboratories with Reference to ISO / IEC 17025:2005, Technical Report No 2/2006 in www.a2la.org/guidance/EUROLAB\_Software\_Guidance.pdf
- 2.4 G. D. Gogates, Software validation in an accredited laboratories. A practical guide, Fasor Inc. (USA).
- 2.5 C. E. Torp, *Method of software validation,* Tecnical report 535, Nordtest (Finland)
- 2.6 MID Software: Software requirements and validation guide Version 1.00 29 October 2004
- 2.7 MID Software: Methods for validation and testing of software Revision 29 September 2004
- 2.8 NPL Report 28/03: Report to the National Measurement System Directorate, Department of Trade and Industry - Use of the Internet for calibration Services - Protecting the data

# **3. ACRONIMI E DEFINIZIONI.**

#### *3.1 Acronimi.*

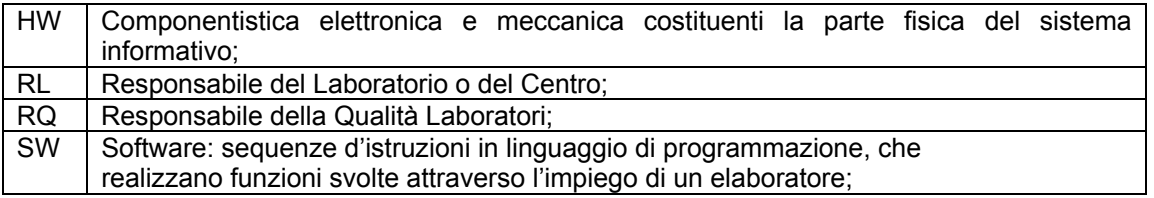

#### *3.2 Definizioni.*

- **Architettura unità operativa:** dettaglio dei componenti di un'unità operativa, relazioni che ne definiscono le interazioni, modalità e limiti di utilizzo;
- **Collaudo:** insieme di verifiche funzionali, effettuate sui singoli componenti di un'unità operativa, per controllare la rispondenza a tutte le specifiche utente;
- **Componente:** oggetto univocamente identificabile all'interno del Sistema Informativo. Nel caso di HW può essere costituito da elaboratori, schede, periferiche; nel caso di SW può essere costituito da librerie di calcolo, programmi di elaborazione, ecc.;
- **Conferma:** verifica in linea di una o più funzioni di un'unità operativa, per controllare il mantenimento della rispondenza ai requisiti utente durante il normale esercizio;
- **Manutenzione:** insieme di operazioni eseguite su componenti del Sistema Informativo del Laboratorio al fine di prevenirne eventuali blocchi, di mantenere e/o ripristinare le funzionalità richieste;
- **Requisiti utente:** descrizione delle funzioni richieste, con la definizione dei dati di ingresso e dei risultati attesi;
- **Sistema Informativo del Laboratorio:** insieme dei componenti HW e SW utilizzati per la gestione delle attività del Laboratorio, organizzato in unità operative;
- **Unità operativa:** insieme di componenti HW e SW, che rappresentano una unità funzionalmente inscindibile;
- **Validazione:** sequenza di azioni operate su un'unità operativa alla sua installazione, nelle reali condizioni di esercizio, per verificarne la rispondenza ai requisiti utente e l'assenza di interazioni negative con i componenti preesistenti;
- **Verifica architettura:** verifica della corretta disposizione dell'architettura.
- **Verifica componenti:** verifica esistenza di tutti i componenti previsti nell'architettura.
- **Verifica funzionale:** operazioni atte a dimostrare la rispondenza di una funzione svolta da un componente HW o SW ai requisiti utente.

## **4. CLASSIFICAZIONE DEL SOFTWARE.**

Le azioni da intraprendere per la validazione descritte nel seguito di questa guida sono differenziate in base alla natura del software ed al suo processo di sviluppo. Si può quindi classificare il software in **SW commerciale** oppure **SW sviluppato**.

Le precauzioni da adottare devono essere proporzionali alla criticità dell'applicazione svolta dalle varie tipologie di software, intendendo per 'critici' tutti i processi strettamente coinvolti nell'esecuzione delle attività accreditate. In base a queste considerazioni il software può essere inoltre suddiviso in **SW gestionale**  oppure **SW operativo**. Nei paragrafi che seguono verranno prese in esame le varie classi di software indicate.

# *4.1 Categorie del software*

## **4.1.1 SW commerciale.**

È il SW acquistato così come è da un rivenditore o da un produttore, senza che l'utente possa in alcun modo modificarne le funzioni previste dal progettista. Questa situazione si verifica quando l'esigenza del Laboratorio si adatta in modo soddisfacente alle caratteristiche funzionali garantite dal produttore, senza bisogno di alcuna aggiunta o personalizzazione che lo caratterizzino come prodotto unico.

Rientrano in questa categoria:

- i sistemi operativi installati per garantire il funzionamento del calcolatore (ad esempio Microsoft Windows XP, ecc.);
- i programmi di gestione testo per redigere documenti (ad esempio Microsoft Word, Jarte Word Processor, ecc.);
- i programmi di gestione di calcoli (ad esempio Matlab, Microsoft Excel, ecc.);
- i programmi di gestione dati (ad esempio FileMaker, MySQL, ecc.);
- i programmi di accesso alla rete Internet (ad esempio Netscape, Internet Explorer, ecc.);
- i programmi di gestione della posta elettronica (ad esempio Mozilla, Microsoft Outlook, ecc.);
- i programmi di sicurezza ( programmi antivirus, firewall, ecc..) .
- i programmi di sviluppo applicazioni di automazione (ad esempio CEC TestPoint, National LabView, ecc.);
- i programmi forniti dai produttori di strumenti come corredo per il loro controllo tramite calcolatore. In questo caso, il programma si intende fornito di una interfaccia utente che ne consente l'immediato impiego, senza bisogno, da parte dell'utente, di sviluppare in alcun linguaggio ulteriori componenti necessari all'impiego dello stesso SW.

## **4.1.2 SW sviluppato.**

È il SW sviluppato dal personale del laboratorio o su specifiche fornite dal laboratorio stesso da parte di terzi (interni o esterni all'azienda a cui appartiene il laboratorio) per realizzare una funzione non altrimenti raggiungibile. In questo caso significa che l'esigenza del Laboratorio è tale da richiedere lo sviluppo di uno o più componenti che si devono adattare al 100% dei requisiti richiesti. Rientrano in questa categoria:

- i fogli di calcolo sviluppati con programmi di gestione di calcoli (ad esempio Wokspace in Matlab, Cartelle di Microsoft Excel, ecc.);
- i database personalizzati (ad esempio un database per la gestione del magazzino ricevimento strumenti o la gestione delle tarature);
- i programmi di automazione sviluppati con diversi linguaggi di programmazione (testuali come Microsoft Visual Basic o C e grafici come Cec TestPoint o National Labview) per realizzare specifici cicli di automazione della misura (ad esempio il ciclo automatico di taratura di un multimetro o di un manometro digitale).

# *4.2 Funzioni del software*

# **4.2.1 SW gestionale.**

SW impiegato nei processi non strettamente connessi all'attività metrologica:

- la redazione e la distribuzione di documenti elettronici;
	- la gestione del magazzino;
	- la gestione delle commesse;
	- la gestione dell'inventario;
	- la firma digitale;
- la trasmissione elettronica dei dati;
- le funzioni di gestione del sistema informativo (ad esempio i salvataggi e le procedure di recupero, ecc.).

# **4.2.2 SW operativo.**

SW strettamente legato alle attività metrologiche e che rientra, quindi, nei processi di:

- organizzazione della misura (impostazione strumenti ed apparati, impiego e conferma dei campioni);
- esecuzione della misura (controllo di strumenti ed apparati, acquisizione dati, calcolo in tempo reale ed archiviazione dei dati);
- calcolo (correzione dei campioni, stima dell'incertezza, composizione di valori per grandezze derivate, ecc.);
- stesura e formattazione del certificato e del registro elettronici.

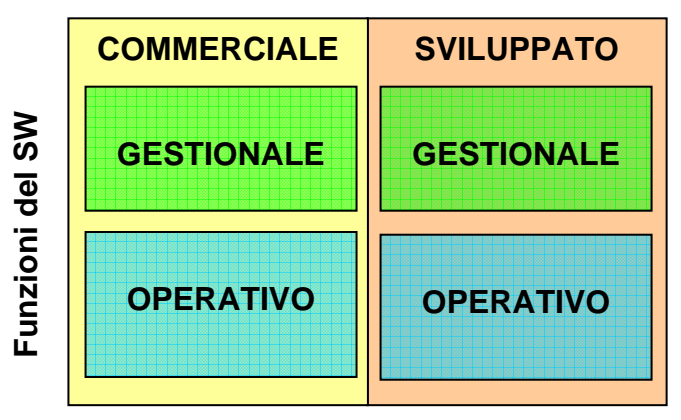

# **Categorie del SW**

*Fig. 1 – Classificazione del software.* 

# **5. I REQUISITI DELLA ISO/IEC 17025**

La norma ISO/IEC 17025 introduce in modo esplicito l'utilizzo del calcolatore (elaboratore) nel laboratorio per diverse funzioni, riferendolo ad azioni, che sono classificate in diverse sezioni del documento stesso:

- gestione della documentazione: redazione, distribuzione e mantenimento (par. 4.3.3.4);
- gestione ed esecuzione delle misure: organizzazione delle catene di misura, configurazione strumenti, raccolta dati in tempo reale (par. 5.5.2 e 5.5.4);
- redazione e gestione dei certificati e dei rapporti di misura e prova: calcolo, verifiche di validità, redazione e validazione delle registrazioni tecniche, distribuzione (4.13.2.3, Nota 2 del par. 5.10.1, 5.10.7);
- raccolta ed archiviazione dei dati di misura, dei risultati e delle apparecchiature impiegate nel laboratorio: archivio dei certificati e dei rapporti, gestione dell'inventario delle apparecchiature e delle relative registrazioni tecniche (Note del par. 4.13.1.2);
- trasmissione dei risultati (par. 5.10.7).

L'utilizzo del computer o, più in generale, del mezzo elettronico è quindi accettato per l'archiviazione, la raccolta e la trasmissione dei documenti, dei dati relativi al funzionamento del laboratorio derivanti dall'attività di taratura e prova e per l'organizzazione e la gestione delle stesse attività di misura e taratura.

Quando il software è utilizzato all'interno di processi critici, come, ad esempio, nella determinazione dei risultati di una taratura, sono richieste precauzioni, che si traducono in precise prescrizioni riportate per intero nell'Allegato 1:

- sicurezza dei dati: protezione da accessi non autorizzati e mantenimento (par. 4.1.5 e 4.3.3.4, par. 4.13.1.4, par. 4.13.2.3);
- affidabilità del software e rispondenza ai requisiti funzionali (par. 5.4.7.2. e Nota successiva sul software commerciale);
- garanzia sul raggiungimento dell'accuratezza richiesta nelle misure (processi di acquisizione, calcolo, registrazione nel par. 5.5.2);
- procedure per l'identificazione ed il mantenimento delle funzioni del software e dei sistemi impiegati (par. 5.5.4, 5.5.5 e 5.5.12).

## *5.1 Controlli da effettuare in funzione del tipo di processo*

I processi che sono da considerare 'critici' secondo la norma, sono quelli relativi alla archiviazione delle registrazioni ed alla generazione del risultato, cioè alla emissione del certificato.

## **5.1.1 Archiviazione delle registrazioni**

Le strutture dati che possono essere coinvolte sono:

- 1) Inventario delle apparecchiature di misurazione e delle attrezzature del laboratorio.
	- 1.a) Informazioni anagrafiche: matricola, oggetto, luogo di allocazione, ecc.
	- 1.b) Registrazione degli eventi: tarature, verifiche, manutenzioni, ecc.
- 2) Inventario degli strumenti gestiti dal laboratorio.
	- 2.a) Informazioni anagrafiche: matricola, oggetto, luogo di allocazione, ecc.
	- 2.b) Registrazione degli eventi : tarature, verifiche, ecc.

3) Documenti del laboratorio.

- 3.a) Documenti della Qualità: Manuale, Procedure.
- 3.b) Registrazioni della qualità, sul personale, audit interni, riesame del contratto, offerte ecc..
- 3.c) Registro di laboratorio e registrazioni delle condizioni ambientali del laboratorio
- 3.d) Documenti: certificati di taratura degli strumenti campione, certificati di taratura emessi, rapporti di verifica, manuali di utilizzo, ecc.

Questa guida si applica per uno o più punti elencati, se è utilizzato, come unico sistema di archiviazione, un database personalizzato con macro funzioni o programmi di interfaccia utente (ad esempio, Microsoft Access con pannello comandi e funzioni Visual Basic). Se l'archivio di riferimento resta quello cartaceo ed il database è utilizzato come supporto operativo, questa guida può non essere applicata.

I processi da validare sono:

- a) Controllo accessi: azioni di inserimento, visualizzazione e modifica fatte (gestione degli utenti con codice di accesso e password, registrazione della cronologia degli accessi e delle modifiche, archivi e funzioni riservate per area e per livello dell'utente).
- b) Sicurezza dei dati: copie di sicurezza periodiche con procedure di recupero delle informazioni, garanzia sulla portabilità dei dati e sull'aggiornamento del software.

*Nota: la garanzia sulla portabilità dei dati con funzioni di esportazione in formati di scambio (ad esempio, testo) è utile per garantire che, anche nel caso di cambio del fornitore o di mancanza di un aggiornamento del software di gestione del database, si riesca a mantenere l'accesso ai dati.* 

#### **5.1.2 Generazione del risultato**

La generazione del risultato può coinvolgere una o più delle seguenti azioni:

- 1) Impostazione delle misure: configurazione dello strumento in prova, delle apparecchiature di laboratorio, dei campioni di riferimento.
- 2) Acquisizione dati: lettura dei dati del campione e/o dagli strumenti in prova con software che sostituisce l'operatore nella registrazione continua o periodica dei dati (a tempo o ad eventi).
- 3) Controllo delle misure: verifica in tempo reale degli strumenti e delle attrezzature in misura per il raggiungimento di condizioni di misura o come controllo allarmi.
- 4) Calcolo: conversione di dati del campione o degli strumenti in prova da grandezza elettrica a grandezza fisica, interpolazione di dati per la determinazione di costanti polinomiali di approssimazione, valutazione dell'incertezza, ecc. Queste funzioni di calcolo possono essere effettuate in tempo reale con l'acquisizione, perché necessarie al controllo o all'acquisizione stessa (ad esempio, per la valutazione sulle condizioni di stabilità di un processo) o in tempo differito, al termine di essa, per la stesura del certificato e la valutazione dei risultati.

Le funzioni da validare sono:

- a) Il software di comunicazione con gli strumenti: se sostituisce l'operatore nella impostazione degli strumenti o nella lettura dei dati.
- b) Il software di gestione della misura: controllo condizioni, registrazione dei dati di misura, ecc., se consente la misura senza il presidio di un operatore o senza coinvolgerlo strettamente nei processi decisionali (il software opera in base a parametri impostati a priori, quindi, ad esempio, decide quando acquisire i dati senza intervento in tempo reale dell'operatore).
- c) Il software di calcolo di qualsiasi tipo utilizzato in linea con l'acquisizione dati o per la generazione dei risultati della taratura (ad esempio, una cartella di Microsoft Excel per l'interpolazione di dati con funzioni del foglio di lavoro o funzioni Visual Basic).
- d) Le funzioni di archiviazione dei parametri utilizzati per l'impostazione o la lettura sul campione, sugli strumenti in prova o su attrezzature coinvolte nella misura (rientrano nei dati da associare agli eventi, come richiesto al punto 3.c "Registro di laboratorio" del paragrafo precedente).

# **6 DOCUMENTAZIONE DEL SISTEMA INFORMATIVO**

Questa sezione si propone come guida per la redazione della documentazione di gestione del sistema informativo del laboratorio. Se si seguono le indicazioni di seguito proposte, risulta più semplice la verifica della conformità ai requisiti richiesti dalla ISO/IEC 17025, sia per il Laboratorio/Centro che per il personale ispettivo.

La documentazione può essere organizzata anche in altro modo, purché descriva in modo esaustivo come il Laboratorio/Centro ottempera ai requisiti della norma relativamente alla gestione dei propri sistemi informativi. Tale documentazione deve quindi contenere tutte le indicazioni legate al solo controllo delle attività specifiche per la gestione dell'hardware e del software.

È utile, nello sviluppo di questa documentazione da parte del laboratorio, fare riferimento a manuali, procedure e tutto quanto altro già esiste in azienda, come ad esempio:

- attività comuni ad altri processi del laboratorio:
	- o acquisto, ricevimento ed accettazione di prodotti e servizi.
	- o gestione delle non conformità.
	- o gestione dei reclami.
- manuali tecnici a corredo di software ed hardware.
- manuali e procedure gestite da un ente interno o esterno preposto in azienda alla gestione dei Sistemi Informativi.

*Nota: nel caso in cui il laboratorio sia parte di una azienda, è necessario che il Responsabile del Laboratorio con il Responsabile della Qualità verifichino che le procedure aziendali adottate non creino contrasti con i requisiti della ISO/IEC 17025. In questo caso, sarà loro responsabilità adottare le opportune azioni.* 

Un modello di documentazione adatto a descrivere il sistema informativo del laboratorio, basato sull'architettura mostrata nella figura 2, è di seguito proposto. I paragrafi che seguono descrivono lo scopo di ciascun documento e danno un'indicazione circa il loro contenuto.

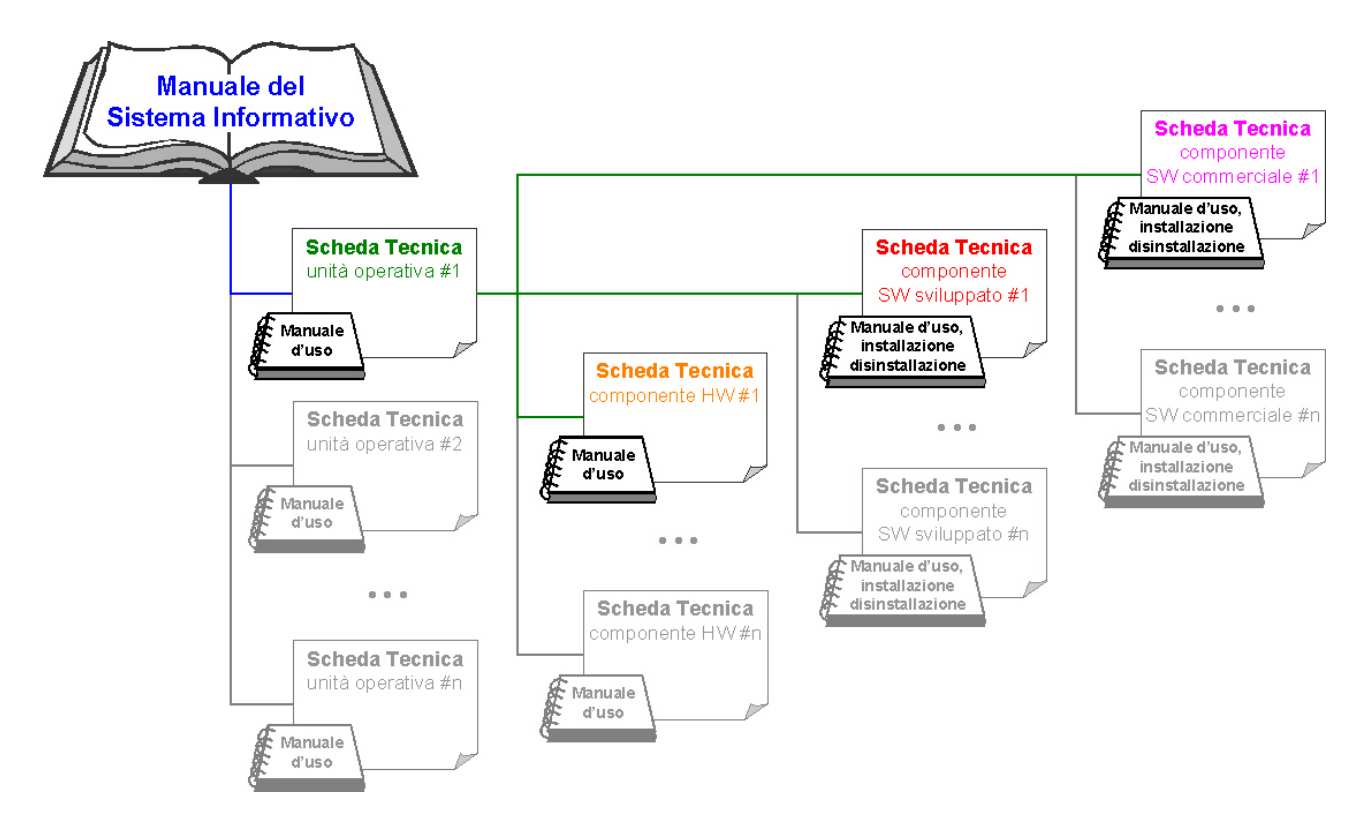

*Fig. 2 - Modello di documentazione del sistema informativo del laboratorio.* 

## *6.1 Manuale del sistema informativo del laboratorio.*

Questo documento, che ha lo scopo di descrivere l'organizzazione del sistema informativo del laboratorio, contiene le seguenti informazioni:

- descrizione delle attività gestite mediante elaboratore;
- architettura del sistema informativo e individuazione delle singole unità operative;
- definizione delle responsabilità delle varie fasi di gestione del sistema informativo;
- misure preventive messe in atto contro la perdita accidentale di dati ed il danneggiamento di componenti HW e SW del sistema informativo;
- architettura di ciascuna unità operativa e individuazione dei singoli componenti HW e SW;
- descrizione di un modello per la gestione controllata di un'unità operativa, eventualmente distinguendo tra diverse categorie di unità;
- criteri per effettuare la conferma di un'unità operativa o di alcuni suoi componenti;
- registrazioni da produrre per dimostrare la corretta gestione del sistema informativo.

## **6.1.1 Attività gestite da elaboratore.**

Fornire una descrizione delle attività svolte mediante l'ausilio di uno o più calcolatori, possibilmente mediante schemi che descrivano ogni attività in termini di processo. Per ciascuna attività mettere in evidenza le interazioni tra calcolatore, operatore ed eventuali periferiche ed indicare il formato dei dati in uscita dal calcolatore.

## **6.1.2 Architettura del Sistema Informativo del Laboratorio.**

In questa sezione deve essere individuata l'architettura del sistema informativo, che può appartenere ad una delle seguenti tipologie:

- 1) singolo calcolatore non collegato in rete;
- 2) singolo calcolatore collegato in rete;
- 3) insieme di calcolatori interconnessi in rete e gestiti da una figura interna all'azienda;
- 4) insieme di calcolatori interconnessi in rete e appartenenti ad un sistema informativo aziendale gestito da una figura esterna al laboratorio.

Nel seguito sarà messa in evidenza la misura con cui il tipo di architettura influenza le operazioni richieste per una gestione controllata del sistema informativo.

È inoltre necessario indicare il calcolatore (i calcolatori) e le periferiche che fanno parte del sistema informativo e per ciascuno di essi indicare il locale in cui risiedono; per i calcolatori fornire una sintesi della loro configurazione HW e SW (questa può essere convenientemente riportata in una scheda tecnica).

È opportuno utilizzare una sigla che individui in modo univoco ciascun calcolatore e ciascuna periferica e riportare questa sigla su ciascun dispositivo mediante un'etichetta.

Si deve fornire, infine, un elenco delle unità operative che permettono di svolgere le attività.

## **6.1.3 Responsabilità gestionale del Sistema Informativo del Laboratorio.**

Devono essere definite le responsabilità per lo svolgimento delle seguenti operazioni:

- installazione, aggiornamento e rimozione di SW;
- installazione, manutenzione e rimozione di HW;
- configurazione di SW;
- assegnazione dei livelli di accesso a SW gestionale e SW operativo;
- validazione delle unità operative;
- conferma delle unità operative;
- gestione della documentazione e delle registrazioni della qualità del sistema informativo.

Nel caso in cui il sistema informativo appartiene alle tipologie 1) e 2) indicate nella sezione **6.1.2**, ossia nel caso di calcolatore singolo isolato dalla rete o collegato in rete, la gestione delle varie operazioni può essere affidata ad RL o RQ.

Se il sistema informativo appartiene invece alla tipologia 3), quindi è costituito da più calcolatori interconnessi in rete e gestiti internamente all'azienda, è necessario definire la funzione di amministratore di dominio, a cui sarà affidata le gestione delle operazioni riguardanti installazione, aggiornamento, configurazione e rimozione del SW. Il ruolo di amministratore di dominio potrebbe essere svolto da RL o RQ.

Se il sistema informativo appartiene alla tipologia 4), per cui è gestito da una figura esterna al laboratorio, è necessario assicurare la gestione controllata di tutte le operazioni che coinvolgono il SW in accordo a quanto stabilito nei documenti della qualità. Per questo motivo, è necessario che il gestore del sistema informativo aziendale sia informato riguardo le modalità di gestione dei calcolatori appartenenti al sistema informativo del laboratorio e rilasci una dichiarazione in cui si impegna a rispettare tali modalità. In ogni caso, la responsabilità di eventuali non conformità nella gestione del sistema informativo del laboratorio è a carico di RL o RQ.

Per quanto riguarda la gestione delle attività di validazione e conferma delle unità operative e delle conseguenti registrazioni della qualità, è possibile individuare responsabili diversi per le diverse tipologie di unità operative. La responsabilità per la validazione di un sistema automatico di taratura sarà, per esempio, affidata ad RL, mentre un'unità operativa utilizzata per la gestione dei documenti della qualità può essere validata a cura di RQ.

## **6.1.4 Misure di protezione del Sistema Informativo del Laboratorio.**

In questa sezione devono essere descritti tutti gli accorgimenti messi in atto per minimizzare la probabilità di eventi che possono causare la perdita accidentale di dati ed il danneggiamento di componenti HW e SW del sistema informativo.

In particolare, devono essere descritte:

- le regole che permettono l'accesso a ciascun calcolatore, ad esempio mediante l'impiego di *password* a livello di *bios*, sistema, SW gestionale e SW operativo;
- le protezioni adottate contro l'assenza improvvisa di energia elettrica o la presenza di sovratensioni, ad esempio mediante l'impiego di gruppi di continuità e stabilizzatori;
- le regole adottate per lo svolgimento delle operazioni di *backup* dei dati e dei programmi presenti sui calcolatori del sistema informativo, indicandone la periodicità ed il tipo di supporto impiegato (nastro magnetico, CD *rom*, DVD, …). Deve inoltre essere prevista un'operazione periodica di *restore* di dati e programmi, allo scopo di verificare l'efficacia degli strumenti di *backup* impiegati.

Nel caso di calcolatori collegati in rete, è inoltre necessari*o p*revedere opportune protezioni contro l'intrusione di virus informat*ici, ad* esempio mediante l'impiego di programmi antivirus e di opportune politiche di *aggior*namento di tali programmi.

Nel caso in cui i calcolatori del sistema informativo del laboratorio siano gestiti da una figura esterna al laboratorio (tipologia 4 – sezione 6.1.2), alcuni degli accorgimenti citati saranno a carico del gestore del sistema informativo aziendale.

## **6.1.5 Architettura delle unità operative.**

Fornire una breve descrizione funzionale di tutte le unità operative e, se necessario, far riferimento al *Manuale d'uso* di ciascuna unità.

Descrivere inoltre l'architettura di ciascuna unità operativa ed indicare le corrispondenti *Schede Tecniche unità operative*.

# **6.1.6 Validazione di un'unità operativa.**

Per ciascuna categoria di unità operativa, indicare la procedura di validazione descrivendone sinteticamente ogni passo. In particolare, specificare le registrazioni da produrre per fornire evidenze oggettive riguardo alla rispondenza ai requisiti utente. La generica procedura di validazione può essere rappresentata, ad esempio, mediante un diagramma di flusso.

## **6.1.7 Conferma di un'unità operativa.**

Indicare quali funzioni di ciascuna unità operativa devono essere sottoposte a verifica periodica, descrivendo le modalità per effettuare le verifiche previste e le registrazioni da produrre per dimostrare il mantenimento, durante il normale esercizio, della rispondenza ai requisiti utente. Specificare inoltre quali eventi richiedono la conferma di una o più funzioni di un'unità operativa indipendentemente dalla periodicità stabilita. Alcuni di questi eventi sono l'aggiornamento di SW gestionale e SW operativo, l'installazione o la rimozione di SW e HW, la modifica di parametri di configurazione del sistema operativo.

## **6.1.8 Registrazioni della qualità.**

In questa sezione fornire l'elenco delle registrazioni della qualità da produrre, ossia dei documenti che permettono di dimostrare una corretta gestione del Sistema Informativo del Laboratorio, ed indicare, in modo sintetico, il loro contenuto.

#### *6.2 Schede tecniche unità operative.*

A ciascuna unità operativa è associata una scheda tecnica (si veda la figura 1), che riporta le seguenti informazioni:

- identificativo dell'unità;
- individuazione del locale in cui è ubicata l'unità (un'unità operativa può essere distribuita su più locali, ad esempio nel caso in cui i risultati di misura sono archiviati in un *database* che risiede su un calcolatore diverso da quello impiegato per gestire l'esecuzione delle misure);
- individuazione dei componenti HW, SW gestionale e SW operativo che costituiscono l'unità operativa, indicando le corrispondenti *Schede Tecniche componenti HW/SW*;
- indicazione degli eventi che richiedono la conferma di una o più funzioni dell'unità;
- dati riguardanti l'esecuzione delle attività di validazione e conferma (data, operatore che ha eseguito l'intervento, esito dell'attività, …).

Differenti unità operative possono condividere alcuni componenti, come ad esempio nel caso di un sistema automatico di taratura che utilizza lo stesso calcolatore e lo stesso sistema operativo impiegati da un'unità operativa che gestisce i documenti della qualità.

#### *6.3 Schede Tecniche componenti HW/SW.*

Per ogni componente facente parte di una o più unità operative, deve essere predisposta una scheda tecnica, che riporta le principali caratteristiche funzionali del componente ed eventuali procedure di collaudo, manutenzione e aggiornamento.

## **6.3.1 Schede Tecniche Componenti HW.**

Nel caso di un componente HW, le informazioni da riportare nella scheda tecnica sono le seguenti:

- identificativo del componente HW, che deve essere riportato sul componente mediante un'etichetta;
- individuazione del locale in cui è ubicato il componente HW;
- unità operativa di appartenenza (eventualmente più di una);
- descrizione dell'eventuale procedura di collaudo;
- descrizione delle procedure di manutenzione;
- riferimento a eventuali manuali di installazione, configurazione e rimozione;
- dati riguardanti l'esecuzione delle attività di collaudo e di manutenzione (data, operatore che ha eseguito l'intervento, esito dell'attività, …).

Nella scheda tecnica, oppure in una scheda allegata, deve inoltre essere riportata la "storia" del componente HW, dalla sua messa in servizio fino alla dismissione. Devono quindi essere registrate tutte le attività di manutenzione straordinaria (installazione di nuovi componenti, espansione di componenti esistenti, …), gli eventuali guasti che si sono verificati e gli interventi di riparazione. Se il componente HW è un calcolatore, la scheda tecnica dovrà anche riportare la configurazione *software*, sia per SW gestionale e operativo, ed i principali parametri di configurazione.

# **6.3.2 Schede Tecniche Componenti SW sviluppato.**

La scheda tecnica di un componente SW sviluppato deve riportare i seguenti dati:

- identificativo del componente SW, che deve comprendere il numero di serie, il numero e la data di revisione e l'eventuale numero di licenza;
- tipo di SW (foglio di calcolo, programma di acquisizione automatica delle grandezze di influenza, programma di esecuzione automatica di una procedura di taratura, applicativo di interfaccia ad un *database*, …);
- unità operativa di appartenenza (eventualmente più di una);
- breve descrizione funzionale ed eventuale riferimento a manuali d'uso (anche nella forma di *help*  in linea), di installazione e rimozione;
- descrizione della procedura di collaudo e validazione;
- descrizione dell'eventuale procedura di conferma;
- dati riguardanti l'esecuzione delle attività di validazione, collaudo e di conferma (data, operatore che ha eseguito l'intervento, esito dell'attività, …).

La procedura di collaudo del SW sviluppato deve essere eseguita preferibilmente su un calcolatore non facente parte del sistema informativo del laboratorio o su un disco supplementare di un calcolatore del sistema informativo.

## **6.3.3 Schede Tecniche Componenti SW commerciale.**

Per i componenti SW commerciale non è prevista alcuna attività di validazione, ma solo di collaudo. Le informazioni riportate sulla scheda tecnica di un componente SW commerciale sono:

- identificativo del componente SW, che deve comprendere il numero di serie, il numero e la data di revisione ed il numero di licenza;
- tipo di SW (sistema operativo, *database*, programma antivirus, *word processor*, …);
- valore dei principali parametri di configurazione;
- unità operativa di appartenenza (eventualmente più di una):
- descrizione della procedura di collaudo;
- descrizione dell'eventuale procedura di conferma;
- politica di aggiornamento.

Come per il SW sviluppato, la procedura di collaudo deve essere eseguita preferibilmente su un calcolatore non facente parte del sistema informativo del laboratorio o su un disco supplementare di un calcolatore del sistema informativo.

## **7. GESTIONE DEL SOFTWARE.**

In questo capitolo sono descritte le azioni da intraprendere per raggiungere i requisiti richiesti dalla 17025, in diversi processi tipici nel ciclo di vita del SW nel laboratorio.

Per verificare l'applicabilità del processo nel proprio laboratorio, è fornita in questo paragrafo la mappa di orientamento tra le azioni di dettaglio tipiche delle aree applicative, il tipo di SW ed i processi.

Le Aree di Applicazione nel laboratorio considerate sono:

- **Documentazione per la qualità**: gestione della documentazione della Qualità emessa dal laboratorio e di tutti i documenti utili per la gestione delle attività (ad esempio, i manuali degli strumenti, norme di riferimento, ecc.).
- **Registrazioni relative alle operazioni di taratura**: gestione delle registrazioni tecniche del laboratorio associate all'attività di misura (dati rilevati durante le tarature, certificati emessi, certificati dei campioni di prima linea e dei campioni di lavoro, schede di analisi dei campioni, ecc.).
- **Gestione dei processi automatici**: gestione dei diversi elementi utilizzati per l'esecuzione di processi automatici di taratura.
- **Trasmissione**: invio e ricevimento di registrazioni attraverso un mezzo elettronico (supporto magnetico, mail, servizi Web).

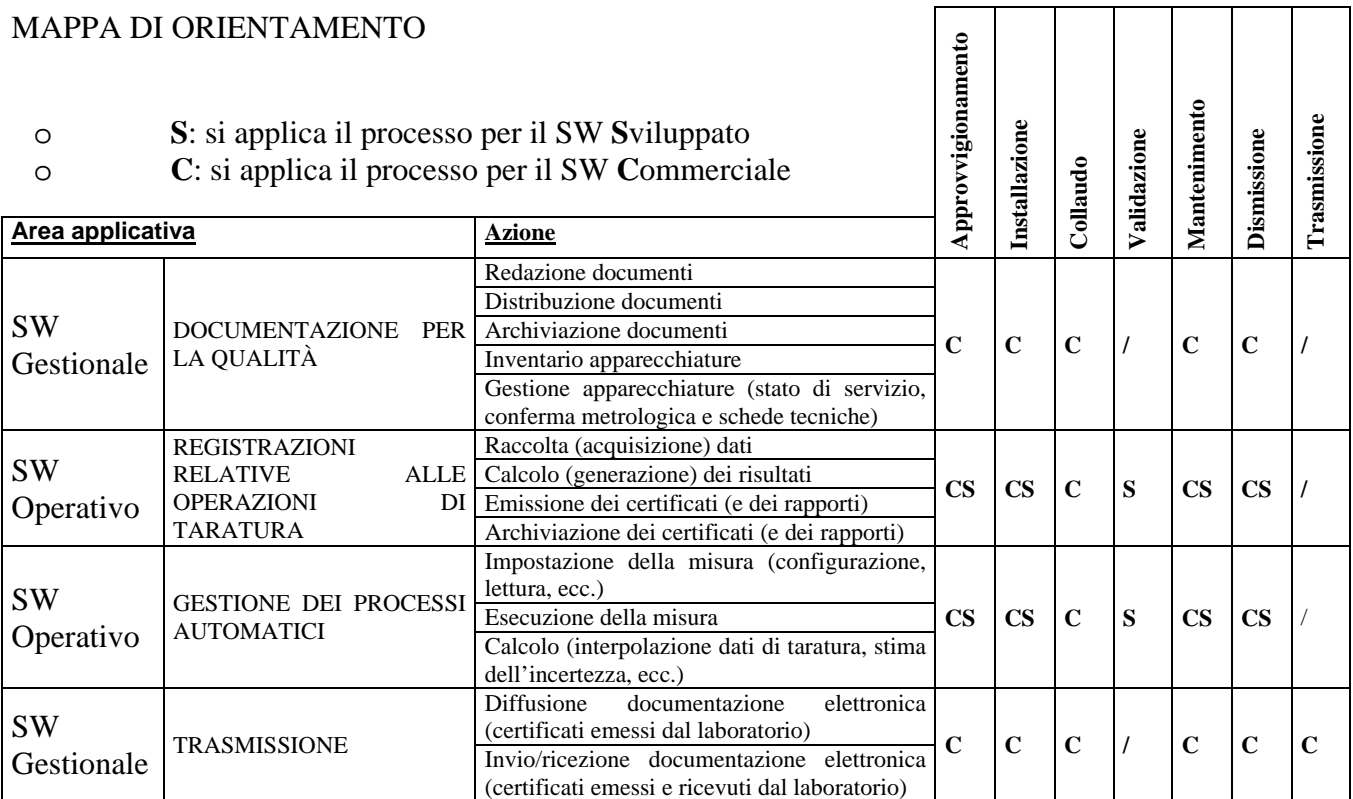

# *7.1 Approvvigionamento.*

Prima di procedere all'acquisto si devono definire le necessità in termini di requisiti tecnici attesi. Se i requisiti trovano una soddisfacente risposta in un prodotto commerciale, è necessario verificare la compatibilità del prodotto con i propri sistemi e SW già installati ed il rispetto dei requisiti di sistema richiesti dal fornitore.

In caso di risposta positiva, è sufficiente procedere con l'acquisto.

Se non è disponibile un prodotto commerciale, è necessario individuare al proprio interno o all'esterno le risorse necessarie. In questo secondo caso, è indispensabile definire, prima dell'acquisto, la procedura di validazione, ricordando che, senza requisiti chiari definiti dall'utente, sarà impossibile procedere alla validazione del sistema.

## *7.2 Installazione.*

L'installazione deve essere fatta dopo avere verificato la compatibilità tra le risorse HW disponibili, il SW già installato (sistema operativo ed applicativi vari) ed i requisiti richiesti dal fornitore:

- spazio su disco;
- memoria del sistema;
- versione del sistema;
- eventuali altre specifiche indicazioni.

Altra precauzione da adottare è quella di accertarsi di avere una procedura aggiornata con i relativi supporti SW di recupero in caso di blocco totale del sistema: per quante precauzioni si prendono, può capitare che durante o dopo l'installazione di un nuovo SW, il sistema si blocchi irrimediabilmente e che l'unica strada sia quella della riformattazione e ripartenza da zero. È evidente che questa situazione di emergenza deve essere considerata anche per quello che riguarda i dati ed il tempo di eventuale fermo del laboratorio. La procedura di installazione dovrà sempre essere conclusa con un collaudo del sistema nei suoi componenti influenzati dalla installazione ed i relativi risultati dovranno essere riportati nelle Schede

Tecniche del SW, come indicato ai paragrafi **6.3.2** e **6.3.3**.

*NOTA: l'installazione preventiva su un sistema uguale a quello 'in produzione', è in genere una buona verifica, ma non sempre è sufficiente a garantire da disastri come quello enunciato!* 

Non esistono differenze tra la procedura di installazione di un SW Commerciale ed un SW Sviluppato, salvo seguire quanto detto dal fornitore o dallo sviluppatore. È importante, quindi, verificare che il fornitore o lo sviluppatore abbiano fornito l'adeguata documentazione.

#### *7.3 Collaudo e validazione del SW sviluppato.*

La validazione è un processo dedicato al solo SW sviluppato ed implica il collaudo di tutte le funzioni previste per ogni componente. A fronte di requisiti, lo sviluppatore definisce il numero ed il tipo dei componenti che possono attuare le funzioni richieste e come queste si presenteranno all'utente. Questi elementi:

- requisiti funzionali;
- elenco dei componenti;
- formati di inserimento dei dati e di rappresentazione dei risultati;

sono quelli che devono essere verificati attraverso tre azioni distinte al momento della consegna, dopo l'installazione:

- verifica dei formati di tutte le interfacce utente;
- verifica sulla presenza di tutti i componenti e della composizione dell'architettura (relazioni tra oggetti, struttura, insiemi di dati, ecc.);

• collaudo.

L'esito del collaudo dovrà essere riportato nelle Schede del SW (paragrafo 6.3.2).

È evidente che la prima azione, cioè quella dei requisiti funzionali, è a carico dell'utente ed è assolutamente essenziale che sia fatta in modo completo e chiaro per consentire la corretta esecuzione dei passi successivi. È buona regola che l'utente, prima della installazione, abbia a disposizione la distinta base dei componenti e la rappresentazione grafica o descrittiva dei formati, per verificarne la compatibilità con le proprie esigenze e concordare, prima ancora dello sviluppo, le azioni ed i dati necessari per il collaudo come mostrato in figura 3.

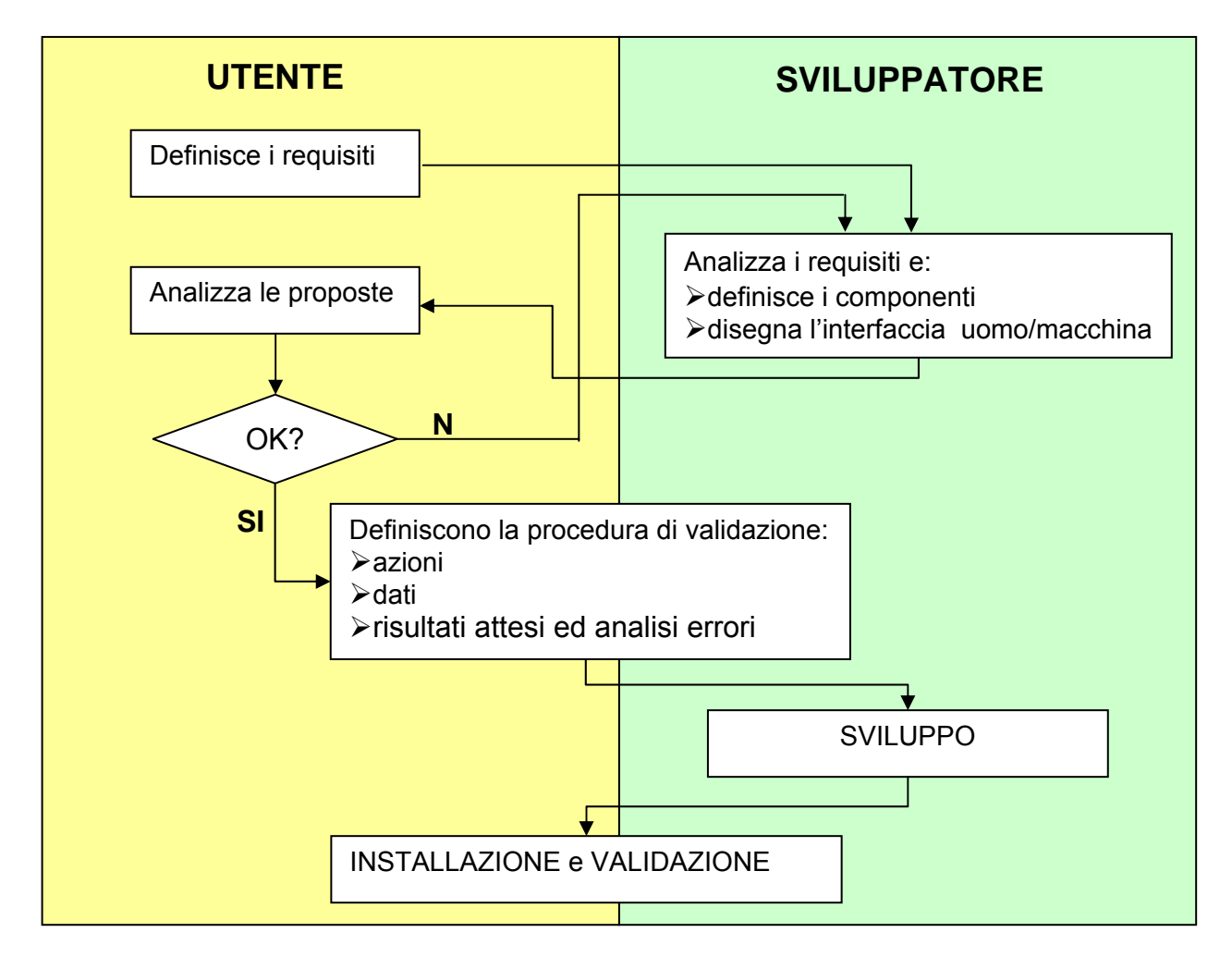

*Fig. 3 – Responsabilità nel processo di validazione del software sviluppato.* 

La scheda seguente sintetizza quali documenti è utile produrre, chi li deve produrre e quale è lo scopo.

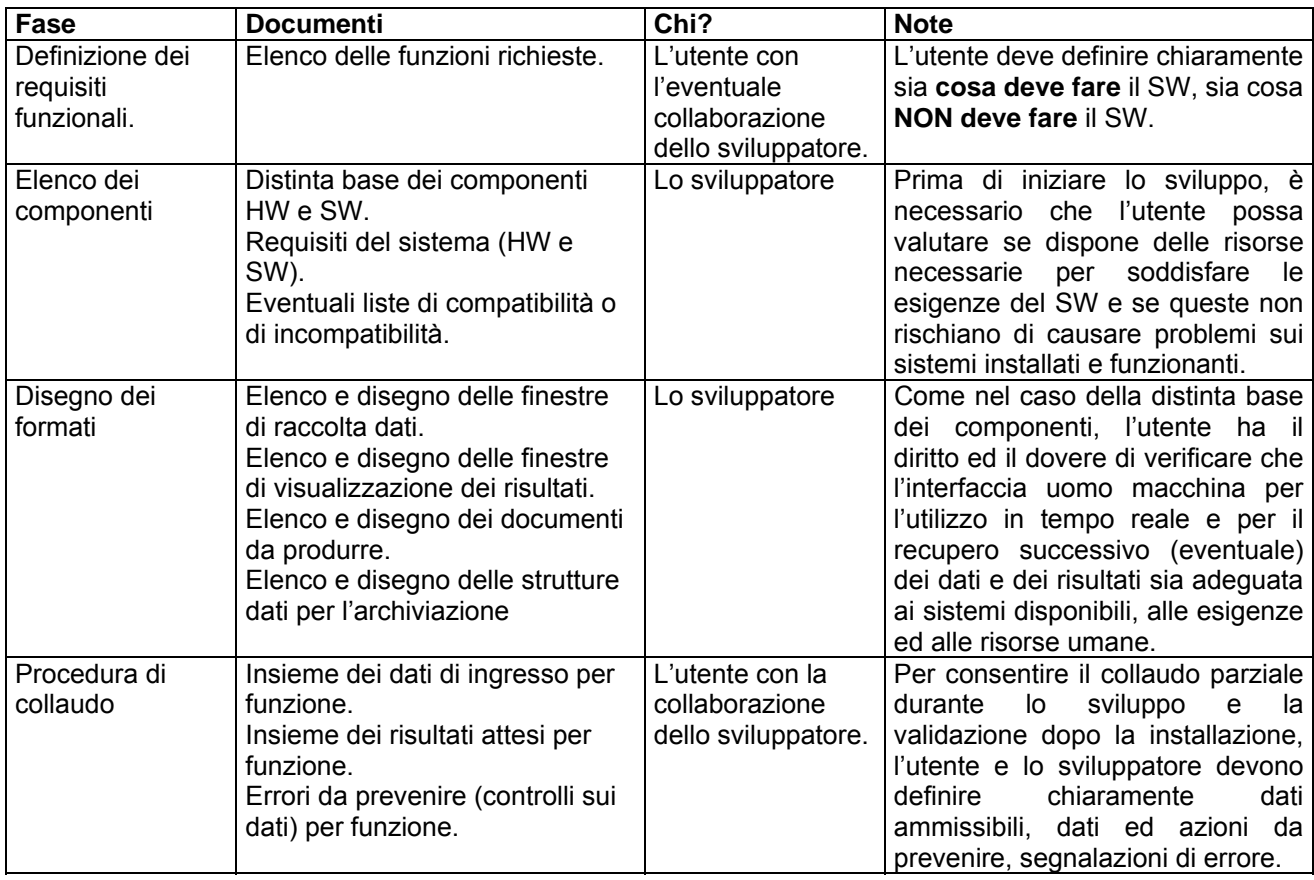

Durante e dopo lo sviluppo, possono essere utili dei collaudi parziali di componenti o di insiemi parziali di componenti già sviluppati, per verificare che la soluzione converga verso i requisiti dell'utente. Non è importante tenere traccia di queste azioni, se non per quanto possa risultare un utile promemoria per il collaudo finale, quindi l'esito di questi collaudi parziali non sarà riportato nelle Schede del SW.

La fase di installazione può essere a carico dell'utente o dello sviluppatore o, meglio ancora, può essere una azione svolta in collaborazione con l'eventuale coinvolgimento di settori aziendali dell'utente interessati (sistemi, servizi di manutenzione, ecc.). Sono, in ogni caso, indispensabili RL e/o RQ, perché sono loro ad accettare il sistema e, quindi, di fatto i responsabili della Validazione.

In entrambi i casi è necessario, prima di procedere alla installazione, che il deputato a questa azione verifichi il rispetto dei prerequisiti concordati, la presenza di una procedura di ripristino dei sistemi in caso di un eventuale disastro e, soprattutto, che il sistema o i sistemi siano stati posti in temporaneo isolamento, per evitare danni alla procedura di installazione o ad utenti ignari delle operazioni in corso. È altresì importante verificare la disponibilità di tutto quanto è necessario per poter concludere l'installazione (ad esempio, nel caso di un SW di automazione che prevede una connessione fisica tra strumento e calcolatore, è necessario verificare che siano presenti e funzionanti anche i cavi di collegamento!).

Al termine della fase di installazione, le operazioni di validazione richiedono la verifica formale sulla presenza di tutti i componenti attesi, la verifica estetica e funzionale delle interfacce uomo/macchina definite ed il collaudo secondo la procedura concordata. Dopo l'esito positivo di questo collaudo, è necessario effettuare un collaudo parziale o totale, a seconda del livello di impatto sul sistema, di tutto il SW preesistente sul calcolatore (o sui calcolatori in caso di applicazione in rete).

Infine, prima della messa in servizio, RL deve verificare che gli utenti preposti all'impiego del nuovo SW abbiano già fatto o possano fare, gli opportuni corsi di addestramento e sia disponibile una documentazione ed un servizio interno o esterno di assistenza.

Lo schema semplificato di queste azioni, che descrive la sequenza cronologica degli eventi dalla installazione alla messa in servizio, è mostrato nella figura 4.

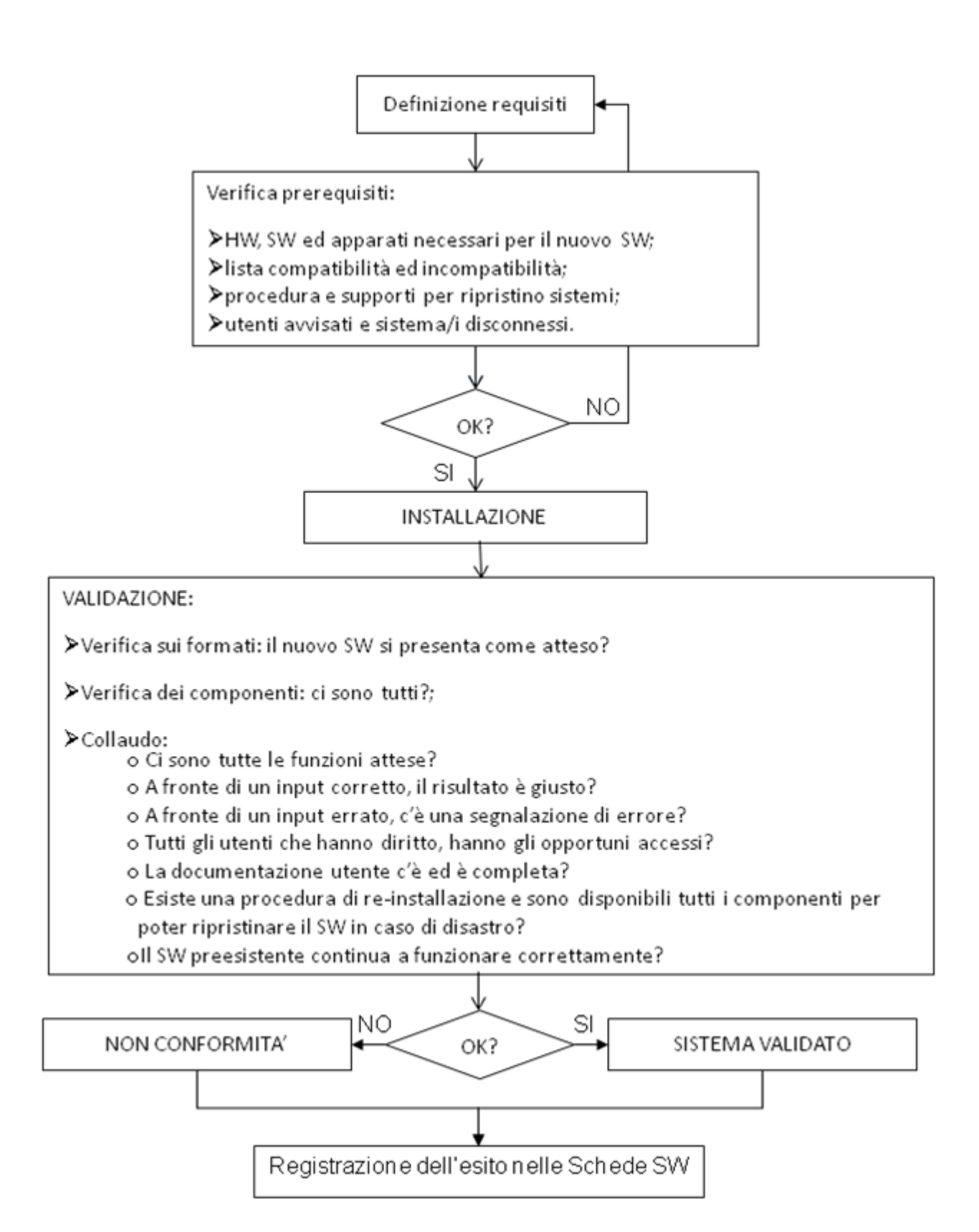

*Fig. 4 – Sequenza cronologica del processo di validazione del SW sviluppato.* 

In caso di una o più non conformità, il sistema NON è validato ed è necessario individuare la soluzione tra le diverse possibilità che si sono presentate:

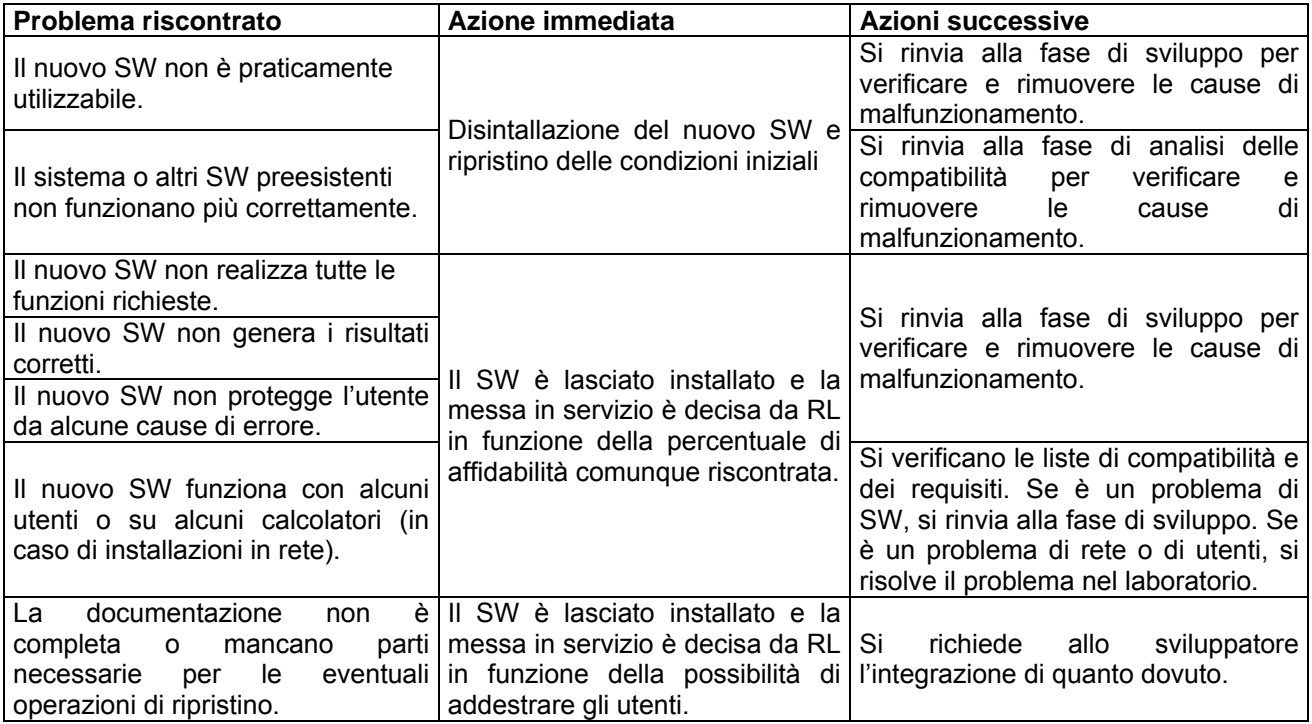

In nessuno di questi casi il sistema è da considerare validato, ma, in funzione del problema riscontrato, le azioni possono coinvolgere lo sviluppatore da solo, i gestori del sistema informativo del laboratorio o entrambi. In casi particolari possono essere anche accettate revisioni dei requisiti ma, in questo caso, dovranno essere opportunamente documentate.

In sintesi, per l'evidenza dell'avvenuta validazione del sistema, è necessario che per il SW sviluppato siano disponibili i documenti:

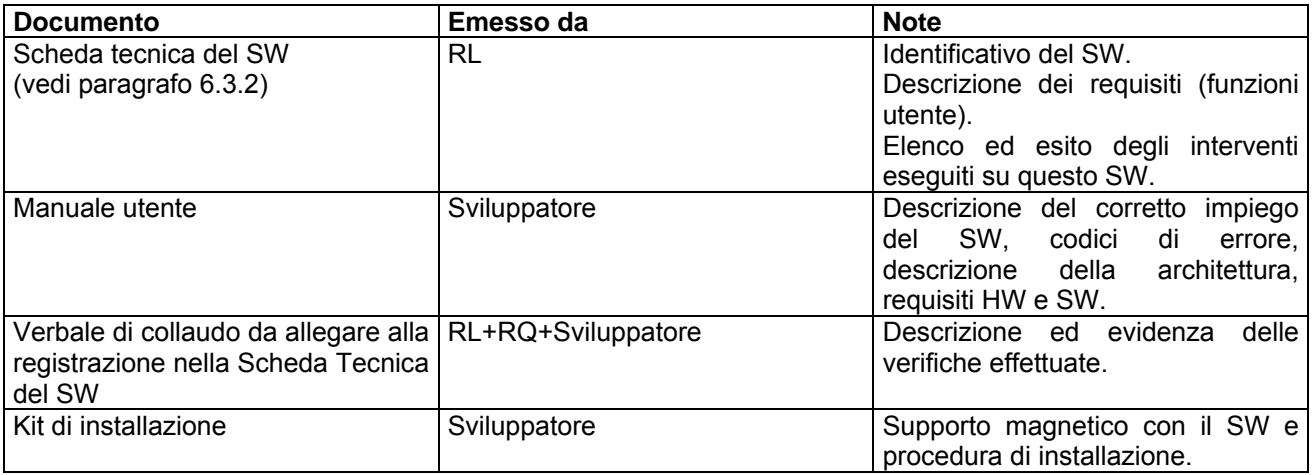

## *7.4 Collaudo del SW commerciale.*

Il collaudo come descritto in questo paragrafo si applica al solo SW commerciale. La scelta di un SW commerciale significa che l'utente, valutate le proprie esigenze ed i requisiti funzionali proposti dal produttore, accetta questi requisiti come soluzione alle proprie esigenze.

Lo scopo del collaudo è quindi quello di verificare che, dopo l'installazione, il nuovo SW acquistato faccia correttamente quanto promesso dal produttore. È comunque consigliabile verificare che il sistema (HW e SW preesistente) continui a funzionare correttamente.

È importante sottolineare che è responsabilità dell'utente nella persona di RL, verificare la rispondenza dei requisiti promessi dal produttore con le proprie esigenze e verificare la compatibilità dei prerequisiti definiti dal produttore con le risorse disponibili, prima di procedere all'acquisto.

Prima di procedere alla installazione, RL o l'addetto alla installazione deve verificare, oltre al rispetto dei prerequisiti, che il sistema o i sistemi siano stati posti in temporaneo isolamento, per evitare danni alla procedura di installazione o ad utenti ignari delle operazioni in corso. È altresì importante verificare la disponibilità di tutto quanto è necessario per poter concludere l'installazione (ad esempio, nel caso di un SW di automazione che prevede una connessione fisica tra strumento e calcolatore, è necessario verificare che siano presenti e funzionanti anche i cavi di collegamento).

Al termine della fase di installazione, il collaudo richiede di verificare una o più funzioni significative del nuovo SW e la verifica con un collaudo parziale o totale, a seconda del livello di impatto sul sistema, di tutto il SW preesistente sul calcolatore (o sui calcolatori in caso di applicazione in rete). Prima della messa in servizio, RL deve verificare che gli utenti preposti all'impiego del nuovo SW abbiano già fatto o possano fare, gli opportuni corsi di addestramento e sia disponibile una documentazione ed un servizio interno o esterno di assistenza.

Lo schema semplificato di queste azioni, che descrive la sequenza cronologica degli eventi dalla installazione alla messa in servizio, è mostrato nella figura 5.

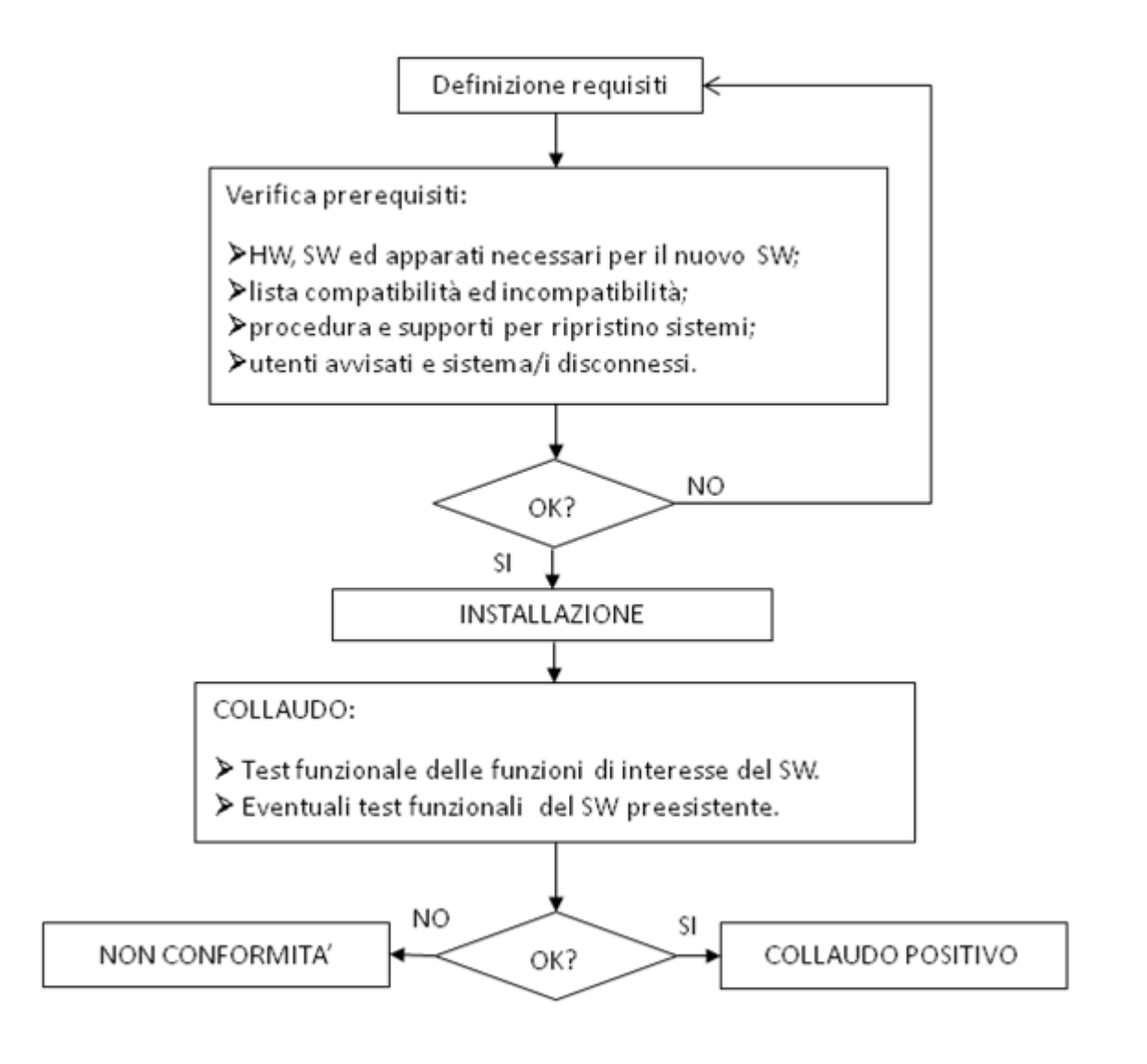

*Fig. 5 – Sequenza cronologica del processo di collaudo del SW commerciale.* 

In caso di una o più non conformità, il sistema NON è considerato conforme ed è necessario individuare la soluzione tra le diverse possibilità che si sono presentate:

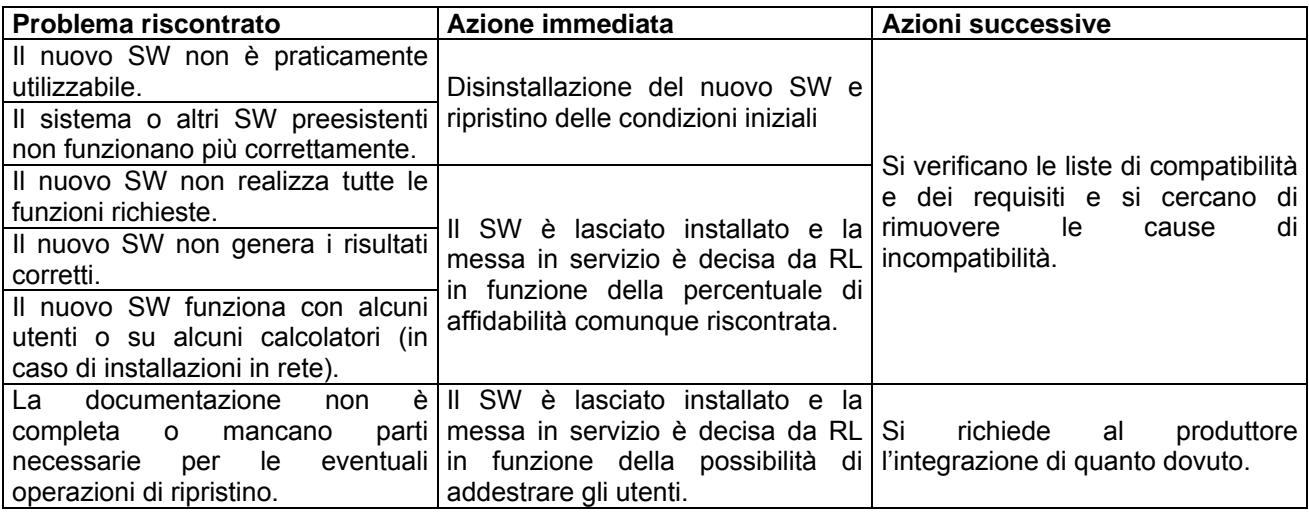

#### **7***.5 Mantenimento dello stato di servizio.*

Lo stato di validazione per il SW sviluppato e di collaudo positivo per il SW commerciale, sono validi nel momento in cui sono stati effettuati ed il laboratorio deve prendere tutte le precauzioni per garantire che queste condizioni siano mantenute e che, in caso di malfunzionamenti, non siano utilizzati risultati generati da SW non funzionante in modo corretto.

Questa condizione di instabilità dei sistemi è generata principalmente dalla alterazione di uno o di più componenti del sistema inteso nella sua globalità: calcolatore e tutto il SW ivi installato, in quanto tutto il SW può utilizzare componenti condivisi e fuori dal controllo di uno specifico SW. Ad esempio, è normale che i fogli di calcolo funzionino correttamente solo con una impostazione particolare del separatore decimale e che una modifica di questa impostazione, forzata magari da un SW di acquisizione dati per gestire un determinato strumento, provochino errori non verificati al momento del collaudo o della validazione.

A questo scopo, gli indispensabili aggiornamenti, per versioni o l'installazione di nuovo SW non devono essere fatti a caso, ma devono essere pianificati perché ogni installazione o aggiornamento possono richiedere, in funzione della criticità del SW, un nuovo collaudo o, addirittura, una nuova validazione.

Questa analisi della criticità del sistema deve essere prevista da RL e deve produrre un documento sintetico che identifica cosa può essere fatto e con quali azioni conseguenti, come indicato nei paragrafi 6.3.1, 6.3.2 e 6.3.3 (questo documento, di fatto, rappresenta un allegato alla Scheda Tecnica del Componente ed ai suoi manuali utente).

In generale, lo schema che può essere adottato, salvo casi particolari edotti da una analisi delle criticità del sistema del laboratorio, è riportato in tabella.

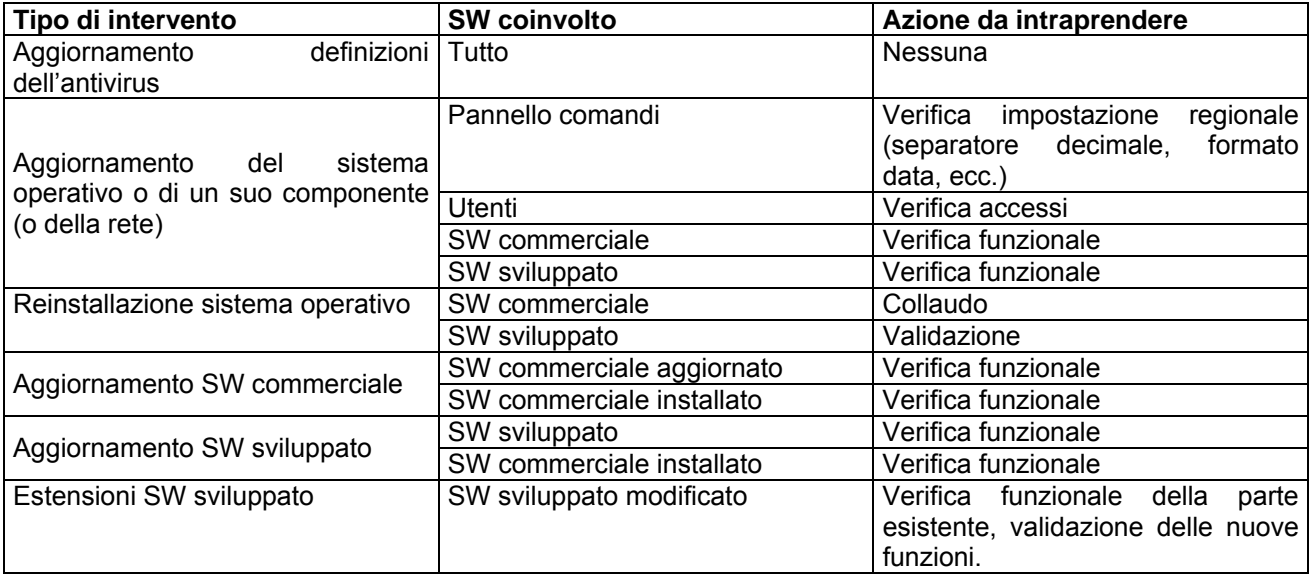

Le 'Verifiche funzionali' che si riferiscono al SW sviluppato, si indicano normalmente come CONFERMA del SW, ed hanno lo scopo di documentare lo stato di mantenimento della validazione. Queste azioni, con il relativo esito, devono essere inserite nella scheda tecnica del SW sviluppato.

## *7.6 Dismissione.*

Un SW è tolto dal servizio quando:

- le sue specifiche tecniche non rispondono più a quanto previsto per il suo impiego;
- è decaduta l'esigenza che richiedeva la presenza di quel SW;
- è disponibile una nuova versione ed RL decide l'aggiornamento alla nuova versione.

In tutti questi casi i documenti, ed in particolare la scheda tecnica del SW sviluppato, non devono essere eliminati, ma conservati per il periodo definito nel Manuale Qualità. L'identificativo del SW dismesso non può essere riutilizzato, salvo che il codice non indichi anche il numero di revisione.

RL nel caso di un componente dismesso deve provvedere a:

- $\triangleright$  etichettare come fuori servizio la copia di installazione del SW;<br>
→ provvedere alla disinstallazione su tutti i calcolatori ove installat
- ¾ provvedere alla disinstallazione su tutti i calcolatori ove installato.

## *7.7 Trasmissione dei risultati.*

Questo argomento è trattato in IO-09-01-DT.

# **Allegato 1 – Esempio di validazione del software**

La norma richiede che il software sia validato quando ci sono componenti sviluppati dall'utilizzatore o su sue specifiche indicazioni, mentre richiede che ne sia verificata la corretta funzionalità quando il software è commerciale ed è utilizzato negli ambiti previsti dal produttore, senza personalizzazioni che ne possano condizionare il comportamento.

Ad esempio, se scrivo un documento con Microsoft Word o utilizzo Internet Explorer per accedere ad un sito internet, sicuramente non sviluppo software, ma quando scrivo formule in un foglio di calcolo di Microsoft Excel, di fatto, sviluppo software. Questo è quanto suggerisce anche il buon senso: una cartella di Excel che genera risultati sulla base di calcoli inseriti dall'utente e sulla base dei quali sono prese decisioni, è sotto la responsabilità di chi ha scritto le formule, non della Microsoft, che ha sviluppato il software Excel!

Infatti, immaginiamo di dover valutare l'idoneità all'uso di una bilancia in un laboratorio, che effettua prove che richiedono la misura della massa. Il foglio di MS-Excel è realizzato come nello schema:

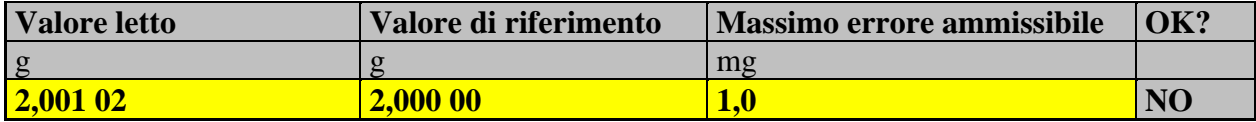

Lo sviluppatore, ha voluto aiutare l'operatore fornendo in tempo reale la valutazione sulla idoneità all'uso, con la formula di valutazione, che imposta il valore nella colonna 'OK?':

# SE(((**Valore letto**)-(**Valore di riferimento**))\*1000<=( **Massimo errore ammissibile**);"SI";"NO")

Peccato che abbia dimenticato di considerare il valore assoluto della differenza, con la conseguenza che il foglio, nel caso sotto indicato, fornisce una valutazione errata:

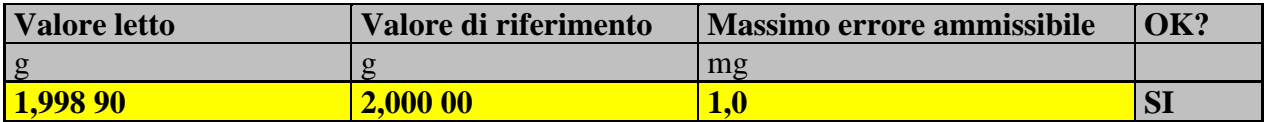

È ovvio che l'errore e gli eventuali danni che ne derivano, saranno a carico del laboratorio e non certo della Microsoft!

In sintesi, il software, anche se è semplice come una formula scritta in una cella, DEVE essere validato e confermato all'uso, se è all'interno di un processo decisionale, che implica responsabilità per chi emette giudizi in base al risultato.

## *A.1 Il percorso della Validazione.*

Ma che cosa significa fare la validazione del software?

- Il percorso della **Validazione** inizia **prima** dello sviluppo con:
- 1) la definizione dei Requisiti: cosa deve fare, come e come si deve presentare (interfaccia utente);
- 2) la definizione dei Componenti che devono essere presenti per realizzare quanto richiesto;
- 3) la definizione dell'Architettura (struttura hardware e software necessaria).

La definizione dei Requisiti è una operazione a carico dell'utente che deve definire anche quali saranno i test case da utilizzare per la verifica funzionale del sistema; le attività successive possono richiedere l'intervento o il supporto di un esperto che conosca anche la realtà e gli standard aziendali.

Quando queste premesse sono chiare, si può iniziare lo sviluppo e, terminata anche questa fase, la validazione richiede, nell'ordine:

- 4) la verifica dell' Architettura.
- 5) la verifica sulla presenza e conformità dei Componenti.
- 6) la verifica Funzionale, ove, per verifica funzionale si intende che:
	- a) a fronte di un ingresso corretto conosciuto, si devono generare i risultati attesi;
	- b) a fronte di un ingresso errato, si devono generare le opportune segnalazioni di errore;
	- c) in entrambi i casi, non si devono verificare riposte ambigue o mancanza di risposta e deve essere conosciuto un tempo massimo per avere un esito positivo o una segnalazione di errore.

Lo schema semplificato è quello mostrato in figura 1.

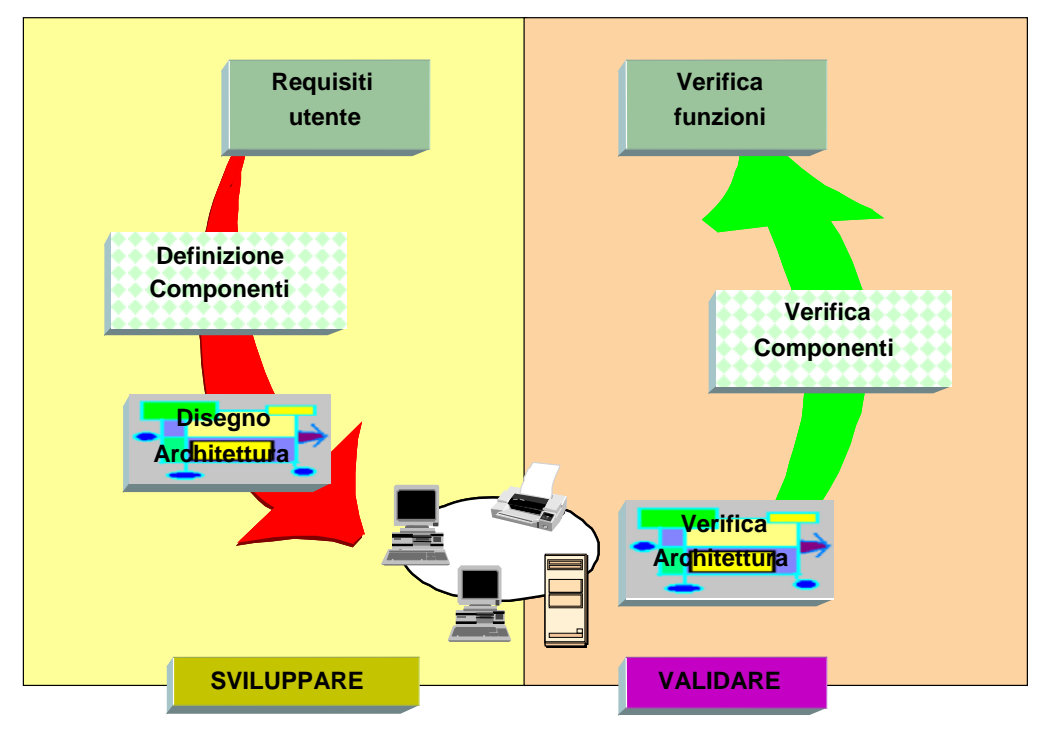

*Figura 1* 

## *A.2 Il ciclo di sviluppo e validazione.*

Affrontiamo come esempio, la validazione di un sistema di verifica dell'idoneità di 8 bilance di un laboratorio di prova, che dispone di 4 postazioni di lavoro collegate ad una rete aziendale. I passi da effettuare, in modo estremamente schematico, sono:

#### 1) Definizione dei requisiti.

INPUT: valore letto dalla bilancia.

PARAMETRI: bilancia (identificativo), valore di riferimento, fondo scala e massimo errore ammissibile associato.

#### RISULTATO: OK o KO.

Interfaccia utente: programma su computer, in cui l'operatore deve poter scegliere la bilancia

e, senza poter modificare i parametri, deve inserire i valori di input ed ottenere il risultato. Al termine della verifica deve stampare il rapporto di misura senza registrazione digitale dei dati. Deve essere a disposizione un help in linea per l'operatore, come supporto all'impiego ed alla interpretazione dei risultati.

VERIFICA FUNZIONALE:

E' a disposizione l'elenco delle bilance con i relativi parametri e saranno forniti, come test case, 4 rapporti di prova per ogni bilancia, con esito positivo e negativo e valore superiore ed inferiore, che dovranno essere utilizzati come test. Dovranno essere inseriti dati dichiaratamente errati (testo invece di numeri, valori fuori scala, ecc.) ed il sistema dovrà fornire le opportune indicazioni di errore. Il test si riterrà positivo solo al raggiungimento del 100% dei risultati conformi (stesso esito delle prove e segnalazioni di errore per input non validi) su tutte le quattro postazioni di lavoro.

#### 2) Definizione dei Componenti.

In base alle disposizioni aziendali, si possono utilizzare computer con sistema operativo Microsoft Windows XP e Microsoft Office XP o versioni successive. I componenti da impiegare saranno fogli di calcolo Microsoft Excel (cartelle), una per bilancia, generate a partire da una cartella 'master' protetta da password comunicata al responsabile del laboratorio, che potrà modificare l'errore massimo ammissibile ed il valore di fondo scala associato o generare nuove cartelle. L'oggetto della fornitura saranno quindi le 8 cartelle (una per bilancia) e la cartella master. Le 4 postazioni sono a disposizione nel laboratorio, sono in rete con il server ed hanno già installato il sistema operativo ed MS-Office nelle versioni indicate.

#### 3) Disegno dell'Architettura.

Le cartelle in vigore, denominate con una sigla uguale all'identificativo riportato sulla bilancia, saranno a disposizione su una partizione di disco condiviso del server, accessibile a tutti gli utenti del laboratorio attraverso la rete aziendale. Saranno generati gli opportuni collegamenti sul desktop.

Le stampe potranno essere generate su una qualsiasi stampante accessibile agli operatori.

Dopo lo sviluppo e **prima della messa in servizio**, il software (le cartelle), dovranno essere installate sul disco condiviso del server e dovranno essere fatte, su ogni postazione di lavoro, le adeguate indagini sintetizzate dal rapporto semplificato riportato per una postazione di lavoro.

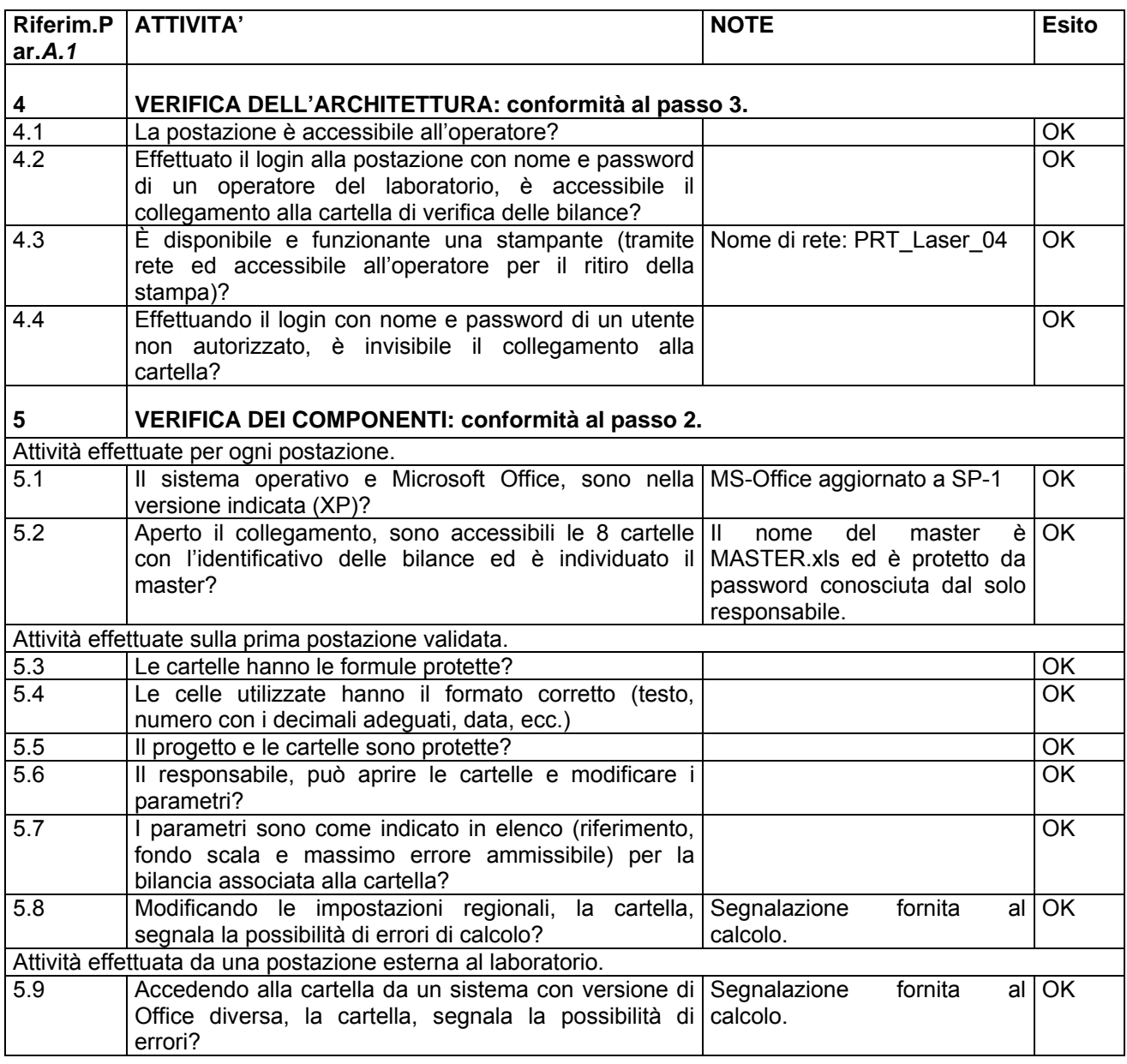

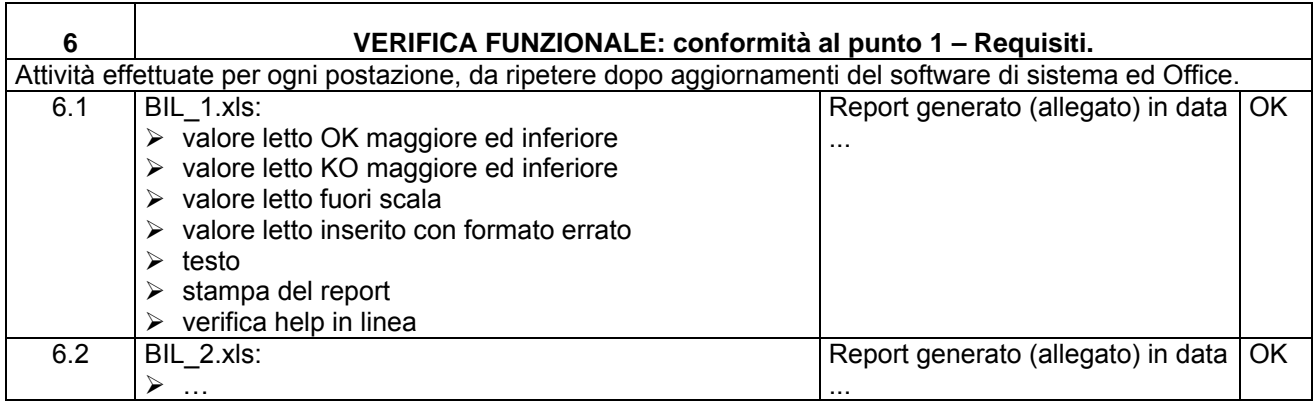

# *A.3 Conclusioni.*

L'esempio evidenzia come un modo organizzato di procedere prima, durante e dopo lo sviluppo consenta, oltre alla validazione, anche di costruire software, minimizzando ritardi e costi spesso inattesi, a causa di:<br>
• interpretazioni sbagliate dei requisiti da parte di chi sviluppa;<br>
• comportamenti imprevisti del software a

- interpretazioni sbagliate dei requisiti da parte di chi sviluppa;
- comportamenti imprevisti del software a fronte di dati o parametri non corretti;
- rapporti di misura o prova con risultati aberranti, sfuggiti da processi non validati correttamente.